## **b ilgisayar I d ünyas›ndan I**

Kâğıttan uçak, gemi, şapka, yelpaze ve hatta kurbağa yapmayı bilenleriniz vardır. Peki, bunlardan farklı,bambaşka şeyler yapma düşüncesi nasıl geliyorsize? Kâğıttan çiçekler, dinozorlar, böcekler de yapmak istemez miydiniz? Köşemizde bu ay bilgisayarımızla kâğıt katlama sanatı olan origami üzerine bir volculuğa cıkıyoruz.

Cocuk veya büyük olsun, kâğıt katlama sanatıyla ilgilenmemiş kimse sanırım yoktur. Hiç ummadığımız kişilerin bile kare veya dikdörtgen bir kâğıdı eline alıp katlaya katlaya kimi zaman bir uçak, kimi zaman bir gemiye çevirdiğini görürüz. Üstelik bunların çoğu zaman işe yarayan bir yönü bile vardır. Örneğin, ben küçükken kendi aramızdaki küçük şenliklerde, elimizdeki renkli kâğıtları katlayarak şapka yapan öğretmenlerimizin önünde sıraya girdiğimizi hatırlarım. Arkasına bastırınca zıplayan kâğıttan kurbağalar, suya koyulunca yüzen kâğıt gemiler ve firlatınca uçan kâğıttan uçaklar da, yine hepimizin öyle veya böyle rastladığı örnekler arasında.

Her ne kadar bizim gördüğümüz örnekler sınırlı sayıda olsa da, origami adı verilen kâğıt katlama sanatıyla yapılabilecekler aslında sınırsız. Origami sanatının ortaya çıktığı yer, Japonya. Günümüzdeyse sadece Japonya'da değil, dünyanın her yerinde bu sanatla uğrasan insanlar var. Bu insanların ellerine aldıkları birkaç parça kâğıdı, hiçbir ek malzeme ve yapıştırıcı kullanmadan sadece katlayıp bükerek akıl almaz eserler ortaya koymalarıysa her yaştan insan için çok şaşırtıcı.

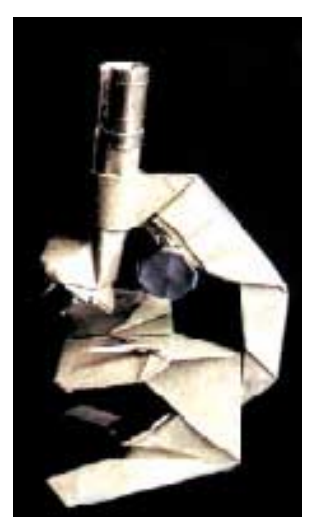

Siz de bu sanatın incelikleri hakkında bilgi edinmek ve becerilerinizle arkadaslarınızı sasırtmak istemez misiniz? Arkadaslarınızla kâğıttan uçaklar, kuşlar, çiçekler, hayvanlar yaparak hem becerilerinizi onlarla paylaşıp hem de birlikte eğlenmek hoşunuza gitmez mi?

Joseph Wu'nun üç parça kâğıdı herhangi bir yapıştırıcı kullanmadan katlayarak yaptığı mikroskop.

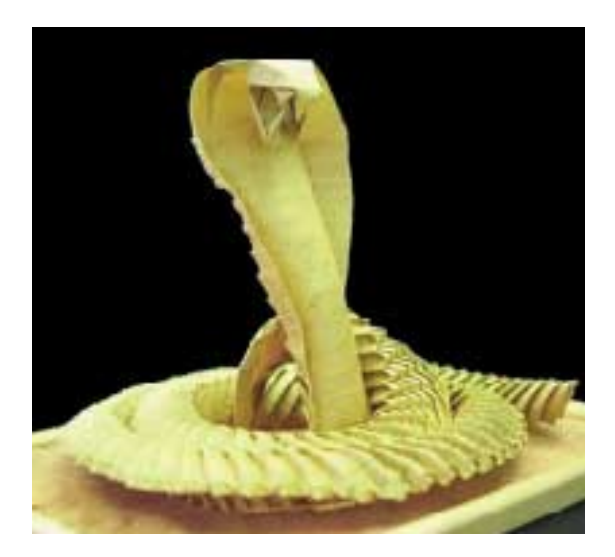

David Derudas'ın yaptığı bu kobra yılanı, gerçekten ustaca bir çalışmanın ürünü.

İşte İnternet, hemen her konuda olduğu gibi bu konuda da size bitmek tükenmek bilmeyen bir bilgi kaynağı sunuyor. Ne yazık ki bu konudaki kaynakların çoğu İngilizce. Ancak, birçok sitede origami sanatında temel kâğıt katlama yöntemleri ve çeşitli şekillerin nasıl yapılacağı, kolay anlaşılır resimlerle adım adım anlatılıyor. Ayrıca yabancı dil bilen veya el becerisine güvendiğiniz büyüklerinizden de bu konuda yardım isteyebilirsiniz. İste size en basitinden en karmaşığına, origamiyle adım adım şekiller yapmayı anlatan güzel site adresleri:

http://www.folds.net/tutorial/index.html: Temel kâğıt katlama tekniklerinden tutun da, karmasık teknikler kullanmayı gerektiren hayvan şekillerine kadar birçok modelin adım adım yapılışı anlatılıyor. Kâğıt kovadan peygamberdevesine kadar birçok seyin nasıl yapıldığını bu sitede bulabilirsiniz.

http://users.erols.com/sychen1/pprfld.html: Sy Chen tarafından yapılan birçok origami eserini içeriyor. Eserler cicekten böceğe birkac grupta toplanmıs. Bazı modellerin nasıl yapıldığını adım adım anlatan açıklamalar da var, ancak bunları inceleyebilmeniz için www.acrobat.com adresinden indirebileceğiniz Adobe Acrobat Reader yazılımının bilgisayarınıza kurulu olması gerekiyor.

http://www.origami.as/: Çizimleri ve galerileriyle gerçekten nefis bir site. Bu ise kendini adamış ustaların birkac parca kâğıtla neler yapabildiğini görmek sizi çok sasırtacak.

http://www.geocities.com/tp\_kong/: Malezyalı emekli bir öğretmen olan Tian Pang Kong'un origami çalışmalarından olusan bir site. Sitede cesitli hayvanlar, böcekler, efsanevi yaratıklar, kuslar ve balıklar gibi birçok farklı grupta yer alan ustaca yapılmış şekiller yer alıyor. Ayrıca bunların birçoğunun nasıl yapıldığını da öğrenebiliyorsunuz.

http://www.paperfolding.com/links/pages/: Kâğit katlama sanatına ilişkin yukarıdaki bazı siteler de dahil olmak üzere, 45 kadar siteye linkler var. Linklerin arasında en basit kâğıt katlama tekniklerinden, bu işin ustalarınca yapılmış en güzel çalışmalarına kadar birçok güzel şeye rastlayabiliyorsunuz. Ayrıca asıl site olan http://www.paperfolding.com/ adresi de origami konusunda çok güzel bir içeriğe sahip.

Elbette bu konuda daha birçok farklı kaynağa ulaşmak olası. Ancak yukarıda adreslerini verdiğimiz siteler bu konuya ilgi duyanlarınızı çok uzun bir süre eğlendirmeye yetecektir.

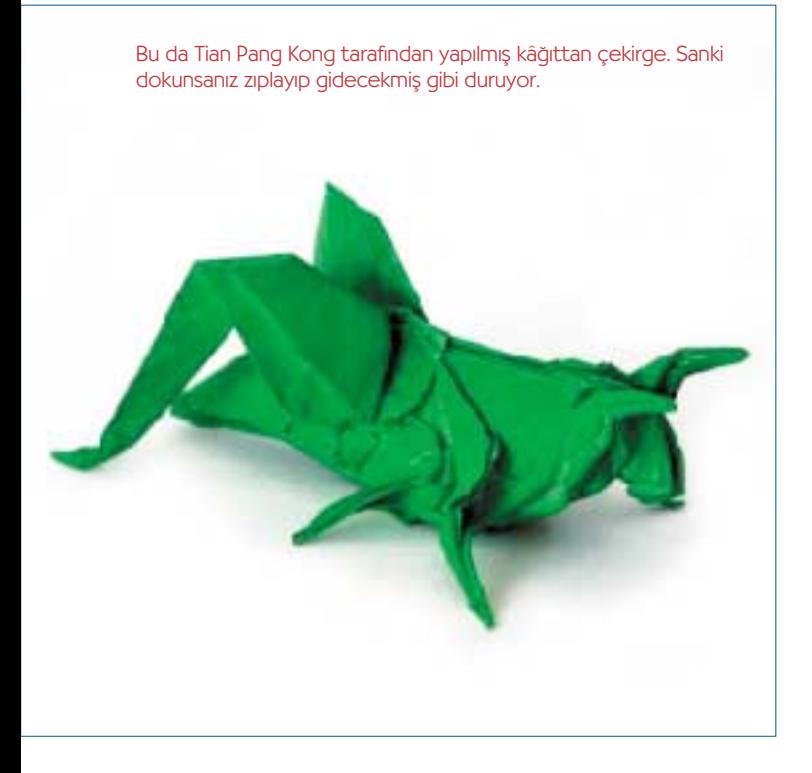

## ‹nternet'te E¤lenelim

Disney ismini olasılıkla daha önce duymuşsunuzdur. Bu firmanın eskiden beri çizgi film ve canlandırma kahramanlarıyla, her yaştan çocuğun kalbinde apayrı bir yeri vardır. Donald Amca, Miki Fare, Goofy gibi bayılarak seyrettiğimiz kahramanların hepsi de bu firmanın eseridir. Bir de PIXAR diye bir bilgisayar canlandırma firması var. Bu firma da bilgisayarla canlandırma yapma konusunda, Disney'in çizgi filmlerde olduğu kadar başarılı bir firma. İşte, çizgi film dünyasının devi Disney ve bilgisayar canlandırmaları dünyasının devi PIXAR, şu aralar dördüncü kez bir araya gelerek yeni bir sinema filmine imza attılar. Filmin adı Monsters Inc. ve film bastan sona, bir bilgisayarla canlandırma harikası.

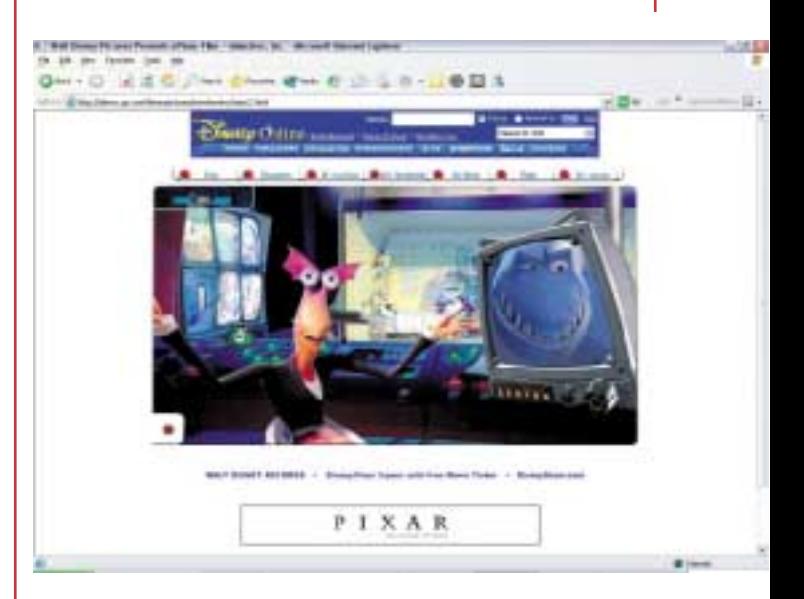

Başrollerini kıllı bir dev olan Sulley, tek gözlü kafadanbacak Mike ve küçük bir kız çocuğu olan Boo'nun paylaştığı bu filmin http://disney.go.com/disneypictures/monstersinc/ adresinden ziyaret edebileceğiniz Web sitesi de oldukça hoş. Siteden kahramanlar hakkında bilgi alabiliyor, filme ilişkin ön görüntüyü indirebiliyor, ufak canlandırmalar izleyebiliyor ve hatta Mike ve Sulley'nin iş yerini dolaşabiliyorsunuz. Başlangıçta basit bir site gibi görünse de biraz kurcaladıkça gezilecek birçok yeri ortaya çıkıyor. Olanağınız varsa ailenizle güzel zaman geçirmek, bilgisayar canlandırmalarıyla neler yapılabileceğini görmek ve elbette bolca eğlenmek için izleyebilirsiniz.

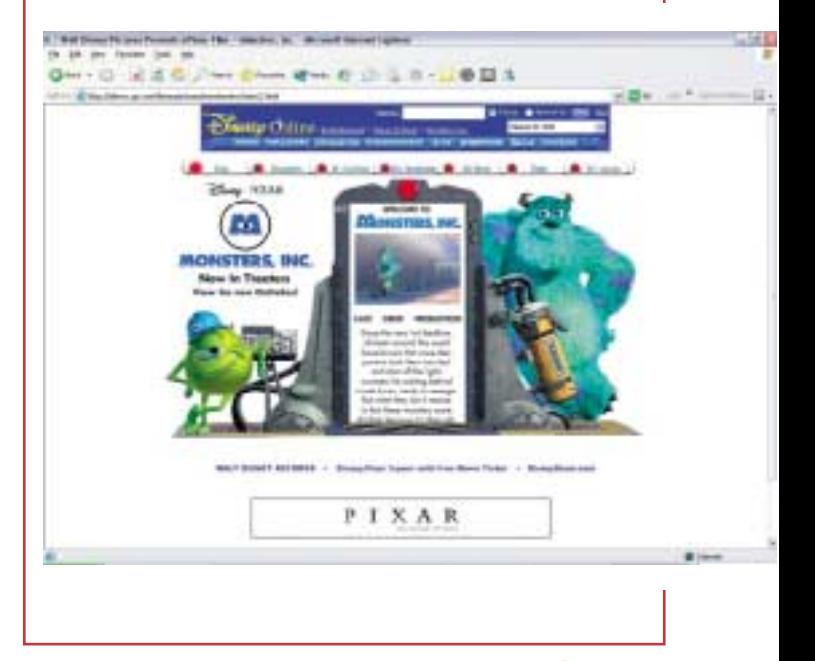

Levent Daskıran